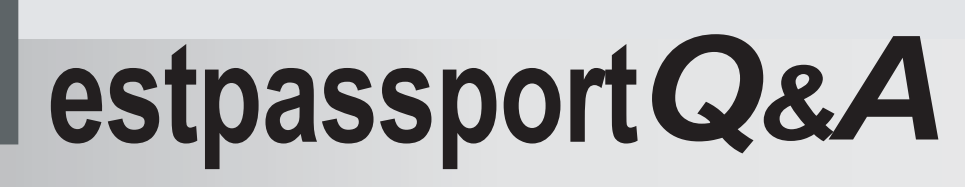

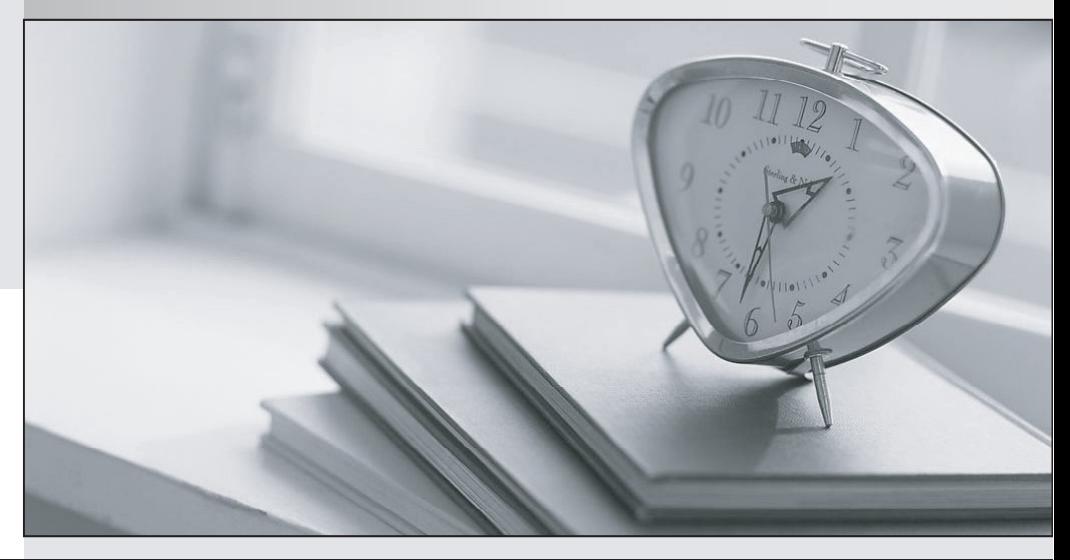

meilleure La qualité  $\overline{e}$ meilleur service

http://www.testpassport.fr

Service de mise à jour gratuit pendant un an

## **Exam** : **ENOV612-PRG**

# **Title** : V6 ENOVIA V6 Program Central (V6R2012)

## **Version** : Demo

- 1.What does the column Actual Benefits mean?
- A. A rollup of all actual benefits across all benefit categories
- B. A rollup of all planned net benefits (planned benefits minus planned costs) across all categories.
- C. A rollup of all actual net benefits (actual benefits minus actual costs) across all categories
- D. A rollup of all planned benefits across all benefit categories.
- **Answer:** A
- 2.What is TRUE about the Percent Allocation field?
- A. Must total up to 100% for all users
- B. A user can not have over 100% allocation
- C. Must has at least one user assigned with at least 10% allocated
- D. A user can be assigned with 0% (zero percent) allocation

## **Answer:** B

- 3.The assessment value is calculated by:
- A. manually assigning values to each category
- B. Cost Ratio divided by Slip Days
- C. Risk value multiplied by Slip Days
- D. Cost Ratio divided by the Risk Value

## **Answer:** A

- 4.What support information can you attach to Assessments?
- A. Only Existing Documents that have been checked in
- B. Any WBS structure
- C. Any supported Document type
- D. No files can be attached to Assessments
- **Answer:** C
- 5.Who can view the assessment information?
- A. Any person who can view the Project
- B. Only the Project owner
- C. Only the Project Administrator
- D. The Project Administrator and the Project Owner
- **Answer:** A

6.In the following image, what does the "Reset" button do?

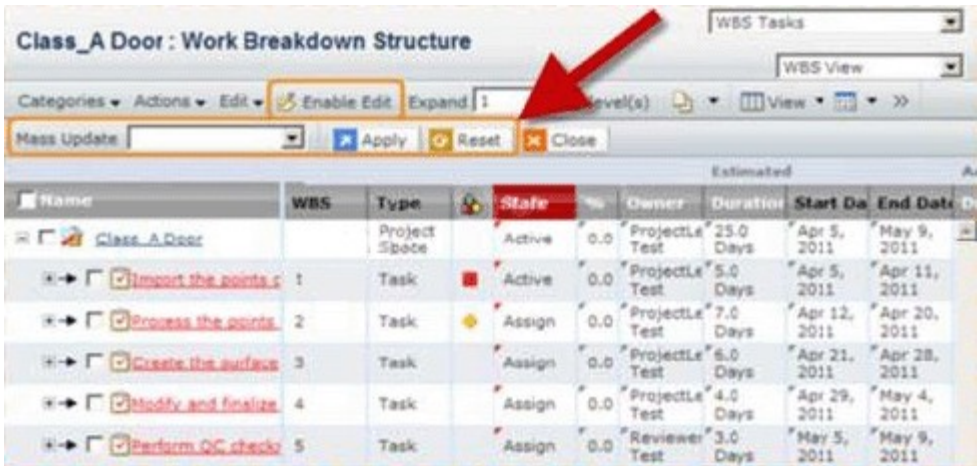

- A. It resets the values of the modified fields
- B. It displays all the fields that are editable
- C. It reset the value of the last value that was changed
- D. It clears out all the date fields

### **Answer:** A

7.The assessor can evaluate what areas of a project for health through the dashboard?

- A. Schedule, Cost, Resource, Risk
- B. Schedule, Expense, Resource, Issues
- C. Issues, Expense, Risks, Schedule
- D. Cost, Issues, Resource, Expense

#### **Answer:** A

8.A project budget can be imported from what type of file directly?

- A. xls
- B. xml and the contract of the contract of the contract of the contract of the contract of the contract of the contract of the contract of the contract of the contract of the contract of the contract of the contract of the
- C. csv
- D. ASCII

**Answer:** C

- 9.What answer is TRUE about Business Goals.
- A. Many goals can belong to the same Program
- B. One goal can belong to only one Project
- C. Many Projects can have the same goal
- D. A Project can only have one goal

## **Answer:** C

10.Business goals are objectives that are satisfied by a:

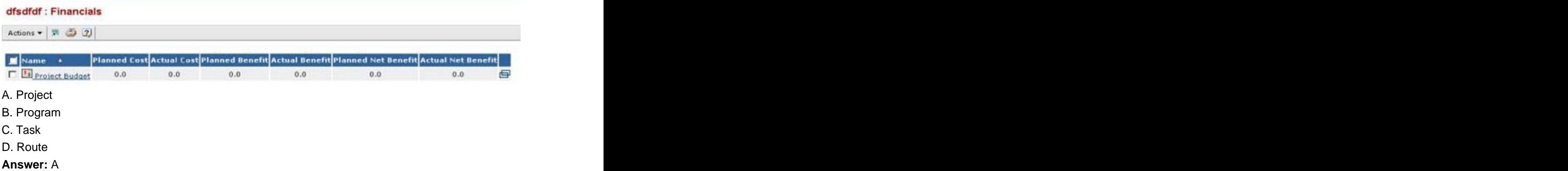

### 11.Business Goals have what states?

**Development Phase: Efforts** 

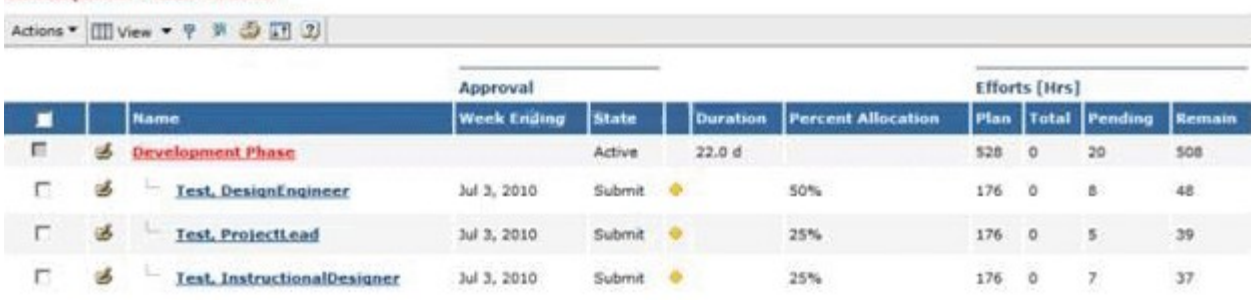

#### A. Created, Active, Complete

- B. Active, Inactive
- C. Create, Active, Archive
- D. Exists

#### **Answer:** A

12.When you copy an existing project, what components are brought over to the new project?:

- A. Tasks
- B. Folders
- C. Documents
- D. All the above

#### **Answer:** D

13.When you copy a WBS from another project, the task Estimated Start and End dates:

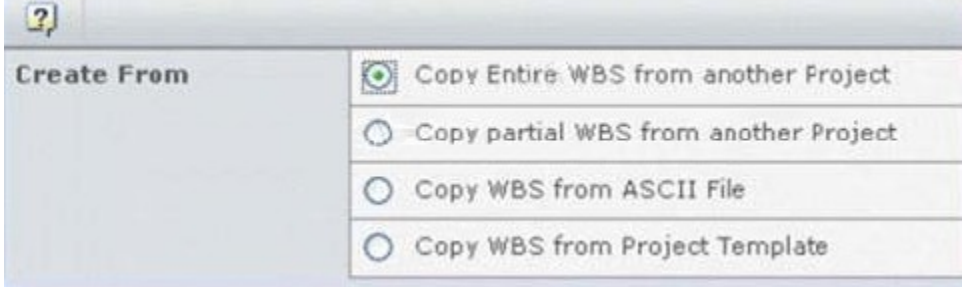

## A. are cleared

- B. have the original dates
- C. are cleared and then recomputed based on the start date of the project and on the task dependencies
- D. will have the new project created date

## **Answer:** D

14.In the members' page of a project, what members can you add to a project?

- A. Persons
- B. Roles
- C. Groups
- D. All of these

## **Answer:** D

15.To set up a company profile in the ENOVIA system, you must belong to the host company and be assigned which role?

- A. Administrative Manager
- B. Buyer
- C. Company Representative
- D. Employee
- **Answer:** C

16.Which type of Project do you create if you want to propose an idea and solicit feedback about it?

- A. Concept Project
- B. Discussion Project
- C. Prototype Project
- D. Review Project

## **Answer:** A

17.What metric CANNOT be deleted from Critical to Quality (CTQ)?

- A. Goal
- B. Controlled **B. Controlled**
- C. Measured
- D. Predicted

## **Answer:** A

18.In the, Out Of The Box, Project Dashboard, the color code for tasks is:

- A. Yellow to indicate a task is late
- B. Red to indicate a task is due within one day
- C. Green to indicate a task is not started
- D. Orange to indicate a task is at risk

## **Answer:** D

19.In the dashboard Image below, what is the red square indicating?

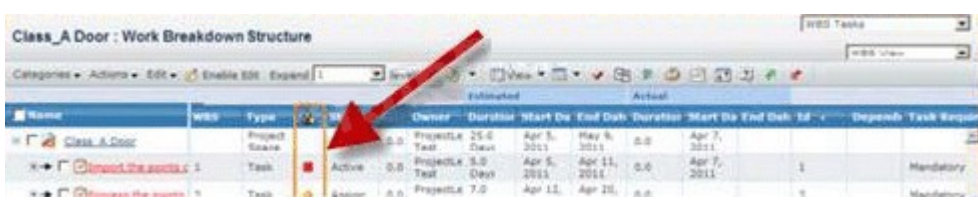

- A. The task is Complete
- B. The task is not complete but not late or at risk
- C. The task is a Milestone and is pending
- D. The task is late

## **Answer:** D

- 20.The Discussions page is accessed from the:
- A. My ENOVIA menu
- B. Tools menu
- C. Global Toolbar Actions menu
- D. Search menu
- **Answer:** A